# arm

## IRQ handling

Mate Toth-Pal 2019.10.31

#### IPC Model

- A secure partition can wait for an IRQ signal with psa\_wait()
- On IRQ trigger a common handler runs, that sets a signal for the partition subscribed on this IRQ, and triggers scheduling
- The IRQ line gets disabled
- Scheduler decides based on priorities whether it should schedule the signaled partition
- IRQ handing partition uses psa\_eoi() to signal that it finished handling the IRQ. TF-M core then re-enables the IRQ

### Library Model

- A secure partition can register a handler that runs when a specific IRQ is triggered (name of the handler function is derived from the signal name specified in the manifest)
- IRQ is disabled by the TF-M core when the IRQ is triggered
- The partition has to call psa\_eoi() to re-enable the IRQ (can be called from the handler)

#### Add Interrupt to a secure partition

- Add IRQ details to the secure partition's manifest
- Add privileged handler to the vector table (irq {{handler.source}} Handler or {{handler.source}}\_Handler depending on source type)

- Add psa\_wait() call with the signal for the IRQ as parameter
- Call psa\_eoi() once the IRQ is handled

#### IPC model Library model

- Create the handler function called {{handler.signal}}\_isr
- Call psa eoi() either from the handler, or from secure service.

#### Possible improvement

- Generate startup files automatically, so there is no need to manually add the IRQ handler to the vector table
- Make Library model IRQ handling more lightweight (eliminate SVC calls)
- psa\_wait() in library model is not useful, as currently there are no scheduling on the secure side

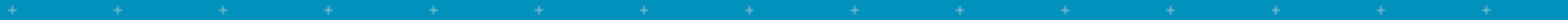

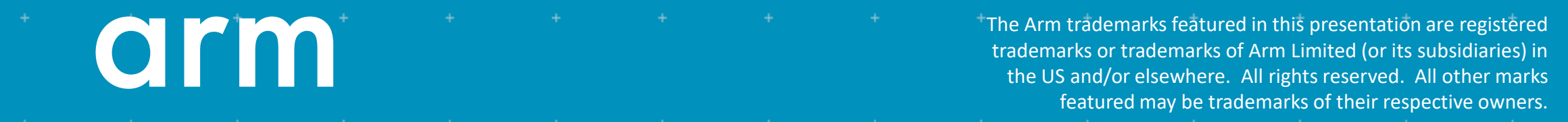

www.arm.com/company/policies/trademarks

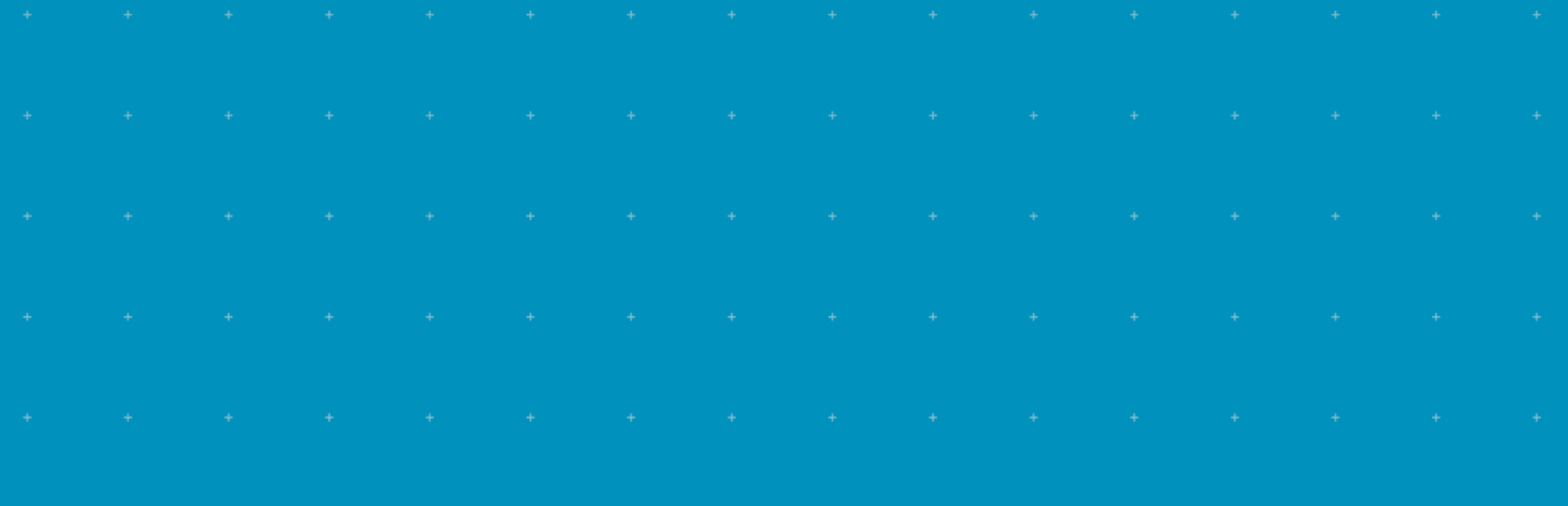

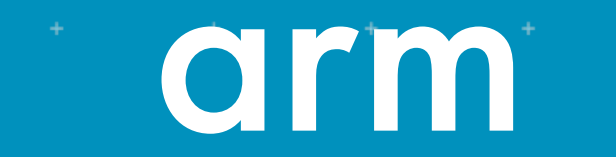

Backup slides

#### Files to consider when adding assigning IRQ to a partition

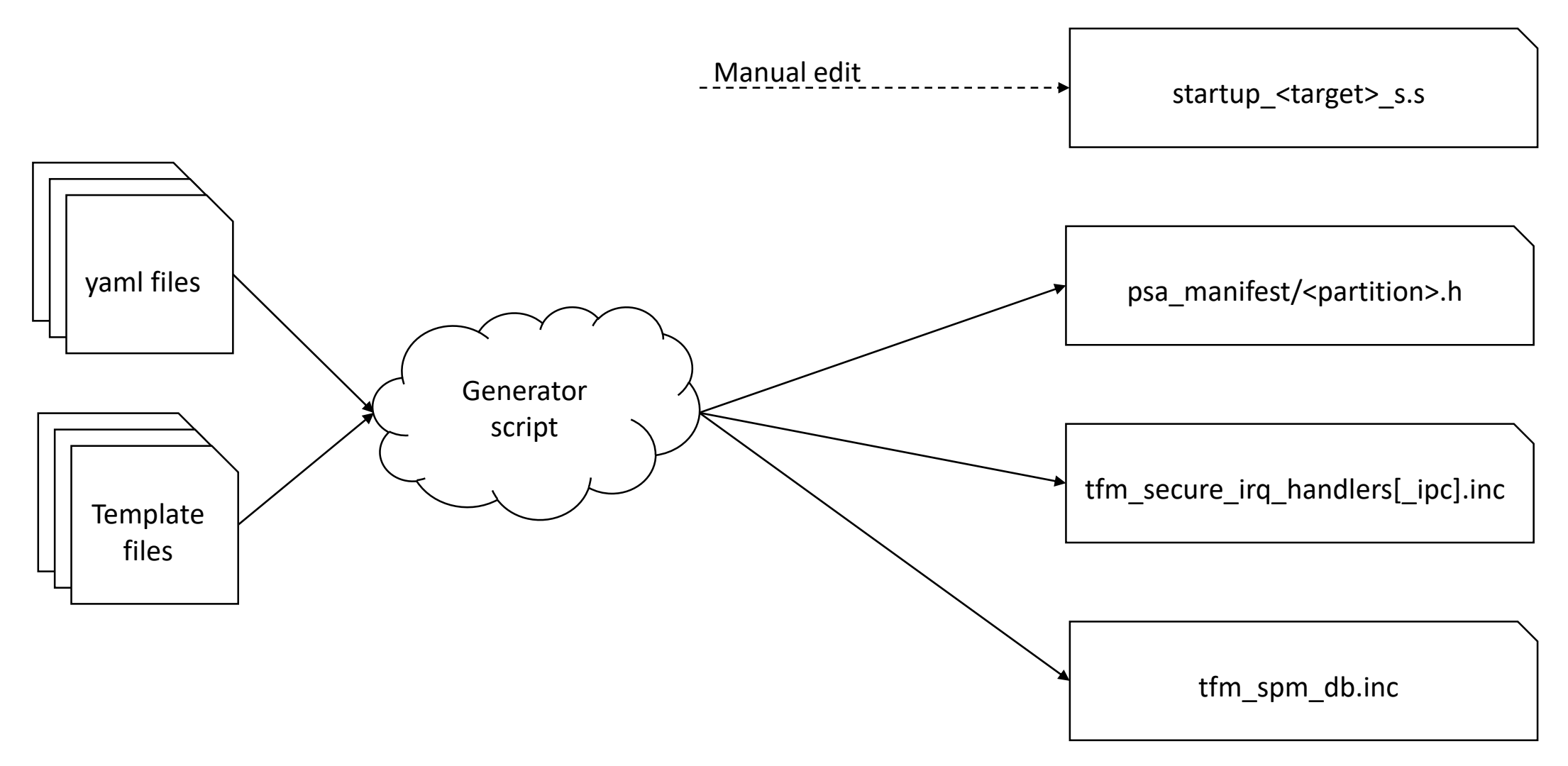

#### Yaml files

```
\bullet\bullet\bullet"irqs": [
     {
          "source": "TFM_TIMER0_IRQ",
          "signal": "SPM_CORE_IRQ_TEST_1_SIGNAL_TIMER_0_IRQ",
          "tfm_irq_priority": 64,
     }<br>}
],
```
 $\bullet\bullet\bullet$ 

## tfm secure irg handlers ipclinc

```
/* Definitions of privileged IRQ handlers */
void TFM_TIMER0_IRQ_Handler(void)
{
    priv irq handler main(TFM_IRQ_TEST_1_ID,
        (uint32_t)SPM_CORE_IRQ_TEST_1_SIGNAL_TIMER_0_IRQ_isr,
        SPM_CORE_IRQ_TEST_1_SIGNAL_TIMER_0_IRQ,
        TFM_TIMER0_IRQ);
```
…

}

…

## tfm\_secure\_irq\_handlers[\_ipc].inc

#define SPM\_CORE\_IRQ\_TEST\_1\_PREPARE\_TEST\_SCENARIO\_SIGNAL (1U << ( 0 + 4)) #define SPM\_CORE\_IRQ\_TEST\_1\_EXECUTE\_TEST\_SCENARIO\_SIGNAL (1U << ( 1 + 4))

#define SPM\_CORE\_IRQ\_TEST\_1\_SIGNAL\_TIMER\_0\_IRQ (1U << (27 + 4))

…

…

### IRQ handling in IPC model

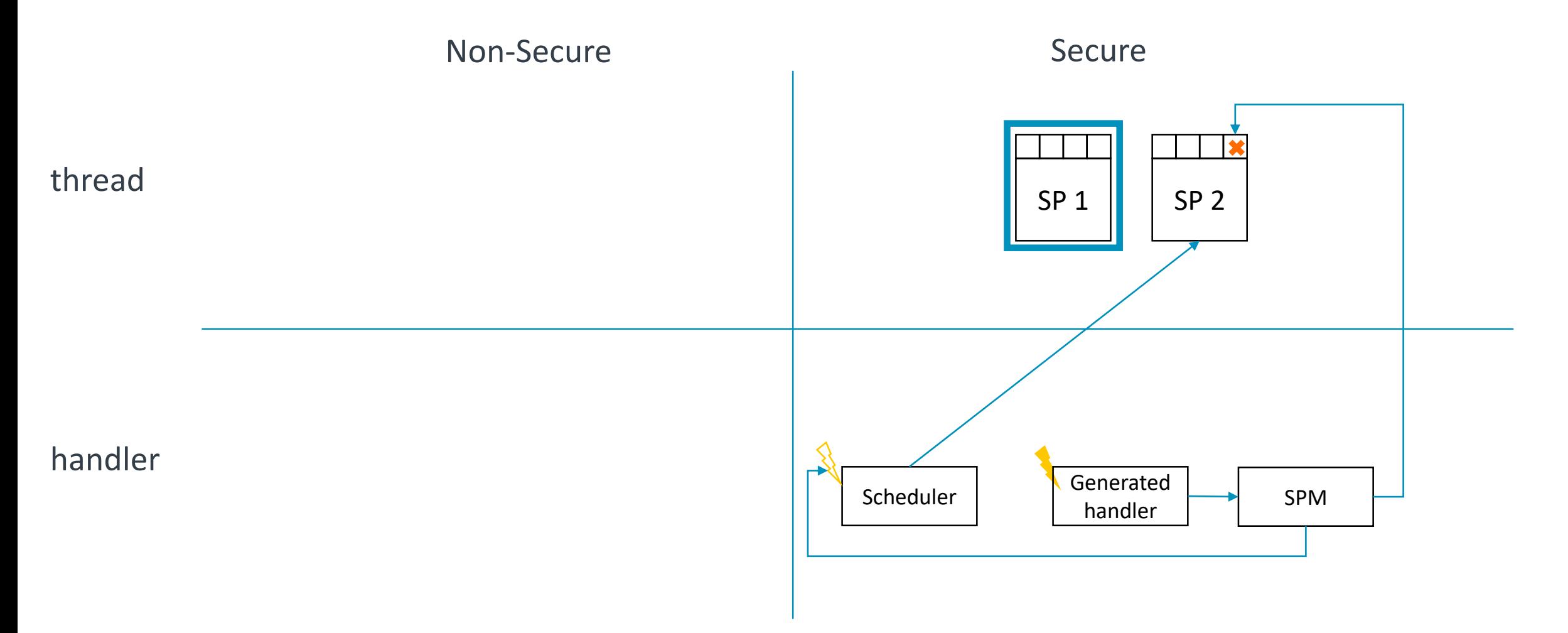

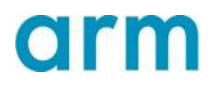

### IRQ handling in IPC model

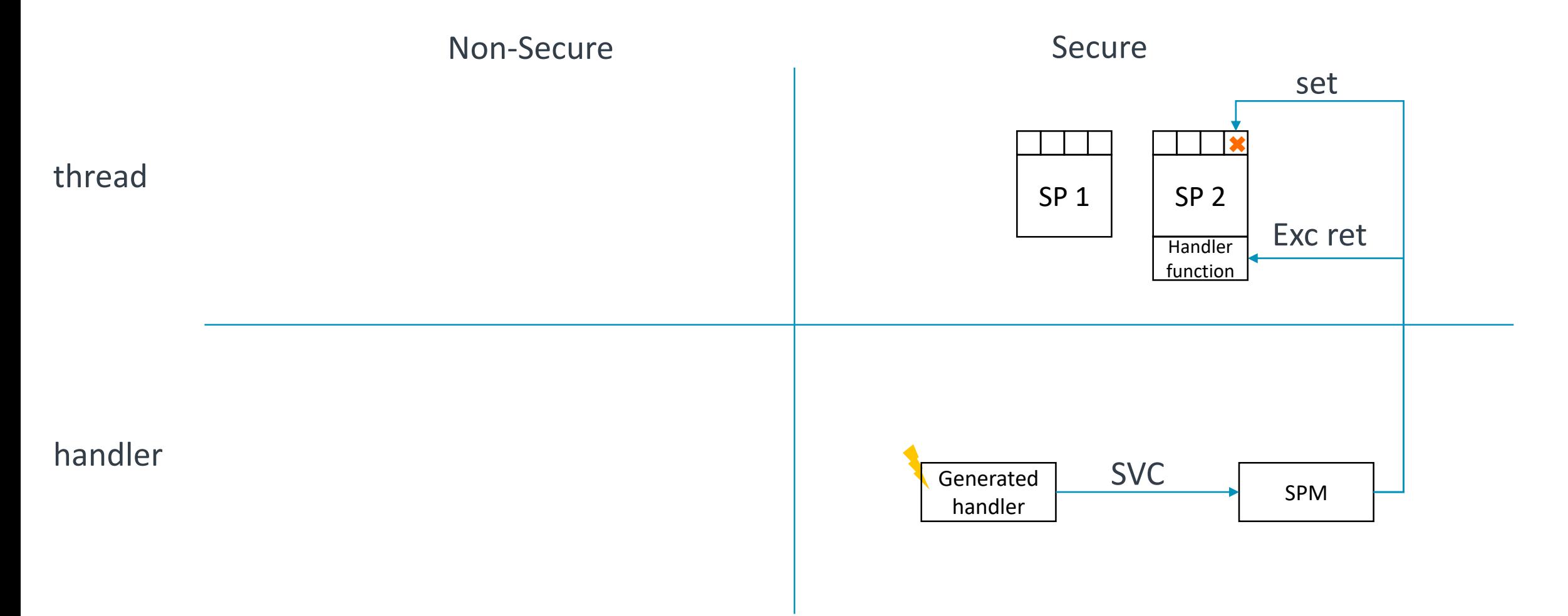

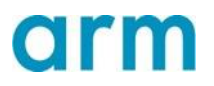